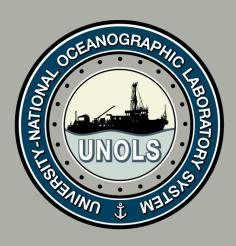

# Archiving the RVTEC listserv discussions

RVTEC 2014 17 November 2014

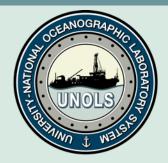

## **RVTEC listsery - Current Status**

- Conversations take place using the rvtec@mail.unols.org listserv
- UNOLS office edits the discussions to remove email, phone #s, etc and creates a pdf of the discussion.
- The pdfs are loaded onto the UNOLS website and linked to from the RVTEC Discussions page.

#### Pros:

Discussions are archived

#### Cons:

- Not very easy to search
- Time consuming to archive

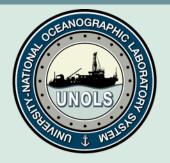

## RVTEC listserv + Google Groups

## Pros:

- The emails go into your email boxes as usual.
- The Google groups site is much easier to search.
- The emails are archived quickly and easily.
- Contact information is obfuscated on the group site.
- We can choose who can write to the group.
- We can choose who can read the group.

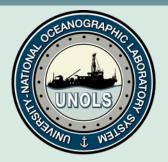

## Questions/Challenges

#### **PUBLIC or PRIVATELY viewed?**

 If we make the group PRIVATE, a member must login to see previous discussions

## Make everyone a member OR change the listserv "From" address (easier)?

#### Making everyone a member

 Google Group would need updating every time the listserv changes (over 200 members!)

## Changing the listserv From address

- Easy! Only have to make <u>rvtec@mail.unols.org</u> a member of the group for everyone to be able to post BUT
- All emails coming from the listserv will be From: rvtec@mail.unols.org

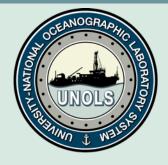

## Thoughts/Comments/Questions?